1

 **المطلوب: قومي بنقل ما ترينه أدناه بنفس التنسيق مع مراعاة التالي:** 

- **-1 إدراج رأس وتذييل الصفحة بما يحتويه أمامك.**
- **-2 كتابة )كلمة الحاسب اآللي هو( باستخدام فن الكلمة.**
- **-3 إدراج حاشية سفلية بعد تعريف الحاسب اآللي كما هو موجود.**
- **-4 مراعاة التنسيقات التالية للعنوان: نوع الخط Tahomaالحجم 12: المحاذاة: توسيط**
	- **-5 كتابة تعريف الحاسب باللون األزرق.**
		- **-6 جعل تباعد األسطر 1,5**
		- **-7 وضع حدود وخلفية للصفحة**
- **-8 مالحظة أن عالمة يساوي تقريبا ً** ≈ **تحصلين عليها بإدراج رمز ومراعاة اختيار الخط Algerian**
	- **-9 مراعاة كافة التنسيقات الموجودة بالنص بما فيها التعداد الرقمي والتعداد النقطي.**

## **مفهوم الحاسب اآللي**

هو آلة كهربائية تعمل على قبول البيانات وتحليلها ثم إخراجها أو تخزينها، وتعمل بناء على تعليمات دقيقة تسمى البرنامج 1 . ويمكن تقسيم مكونات الحاسب اآللي كالتالي:

أوالً / األجزاء المادية Hardware:

- -1 الوحدات الرئيسية:
- وحدة المعالجة المركزية
- الذاكرة وتقاس سعة الذاكرة بالبايت ومن مضاعفاتها:
	- الكيلو بايت ≈ ألف بايت
	- ميجا بايت ≈ مليون بايت
		- -2 الوحدات التابعة:
		- وحدات اإلدخال
		- وحدات اإلخراج
		- وحدات التخزين

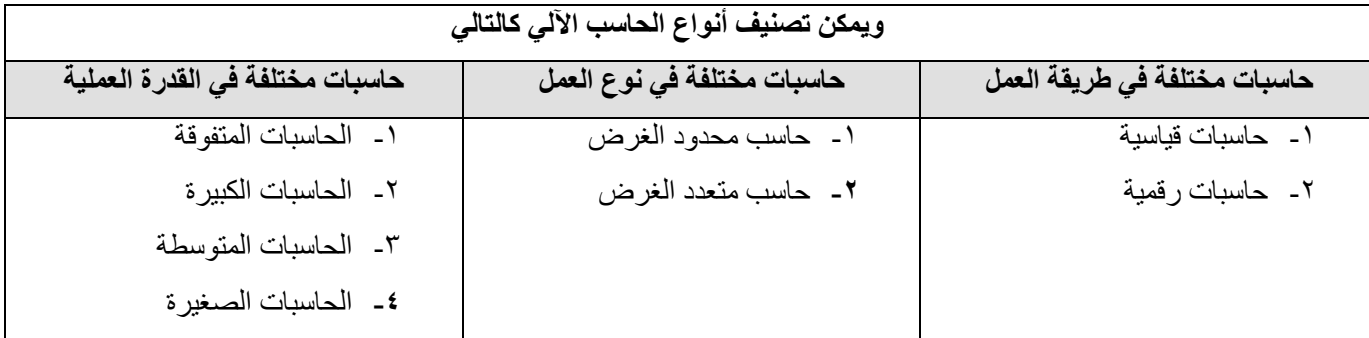

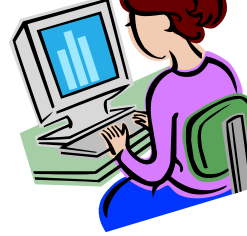